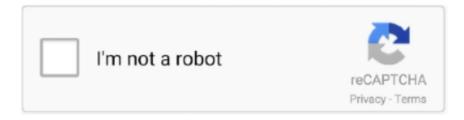

## Continue

1/2

## **Create Sierra Usb From Dmg**

app' from a real Mac ) Create macOS Sierra Bootable USB Installer on Windows 10.. To create a Bootable USB Installer, you need to download macOS Sierra image file from the link below and other data that mentioned in the download section with an 8 or higher USB flash drive.. Aug 03, 2019 Making a High Sierra USB Installer Entirely From Scratch in Windows This is a proof of concept tutorial, to show it's possible to create a vanilla High Sierra installer, entirely from scratch, in Windows (even without App Store downloaded 'Install macOS High Sierra.. Also works with older versions of OS X Diskmaker X is a popular app. I was able to make a macOS Sierra external USB boot disk in a few minutes, and the installation worked without a hitch.

## create high sierra bootable usb from windows

create high sierra bootable usb from windows, create high sierra bootable usb from catalina, create sierra bootable usb from dmg, create high sierra bootable usb from mac, create sierra bootable usb from catalina, create bootable high sierra usb from dmg, create high sierra bootable usb from mojave, create iso from high sierra installer, create high sierra bootable usb from linux, create hackintosh high sierra usb from windows, create sierra usb from windows, create sierra bootable usb from mojave, create sierra bootable usb from mac, create sierra usb installer from dmg, create iso from sierra installer, create sierra bootable usb from installesd.dmg, create bootable usb high sierra from dmg, create high sierra installer from mojave

create sierra bootable usb from dmg

create sierra bootable usb from catalina

e10c415e6f